## 1-1 プリンタ消耗品検索 キーワードや商品ョードでも計算のプリング用品を注意できます。

## **1-1-1.** キーワードから検索 (プリンタ編)

ご使用のプリンタ機種名をキーワードに、そのプリンタに適合する消耗品を検索します。

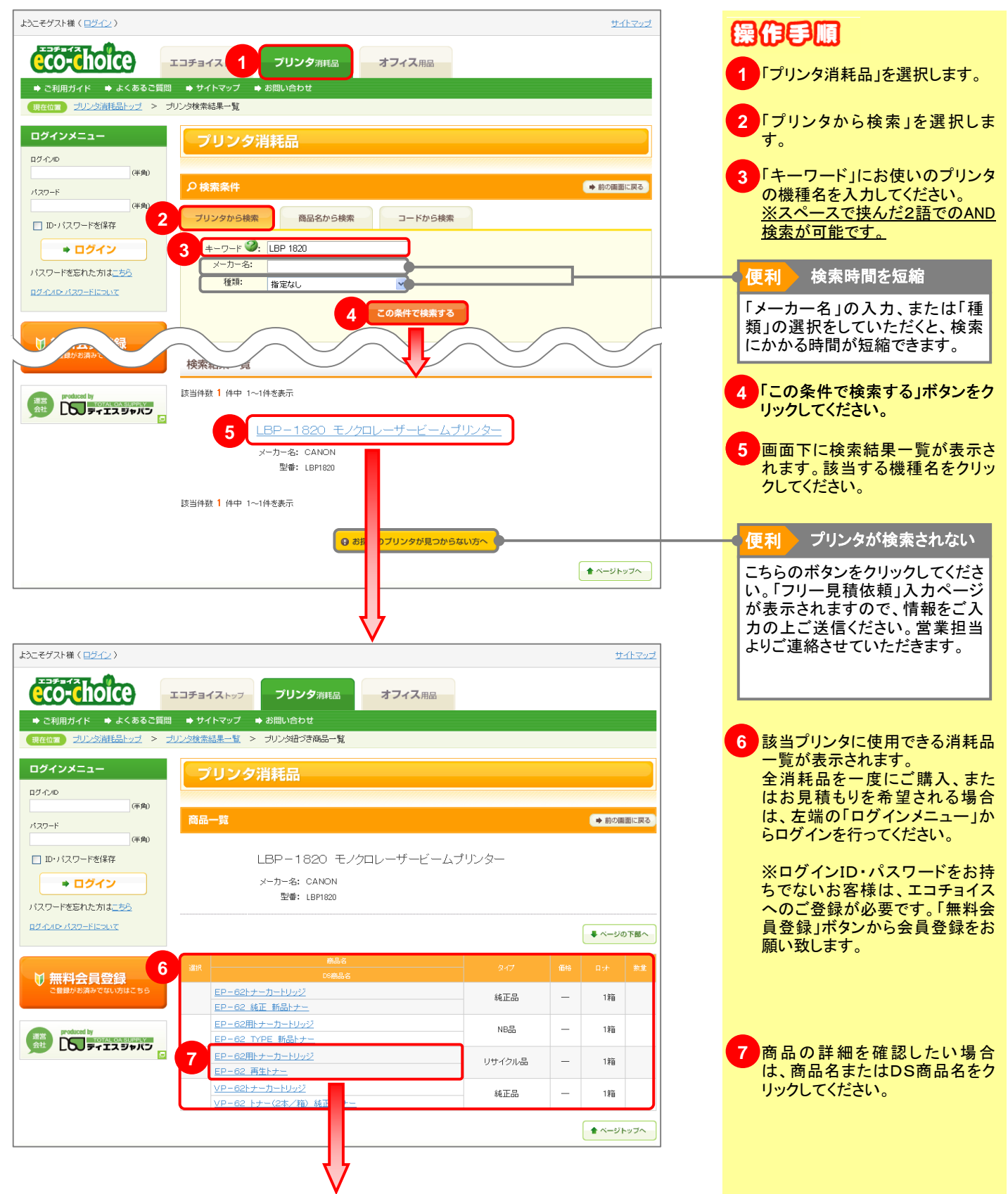

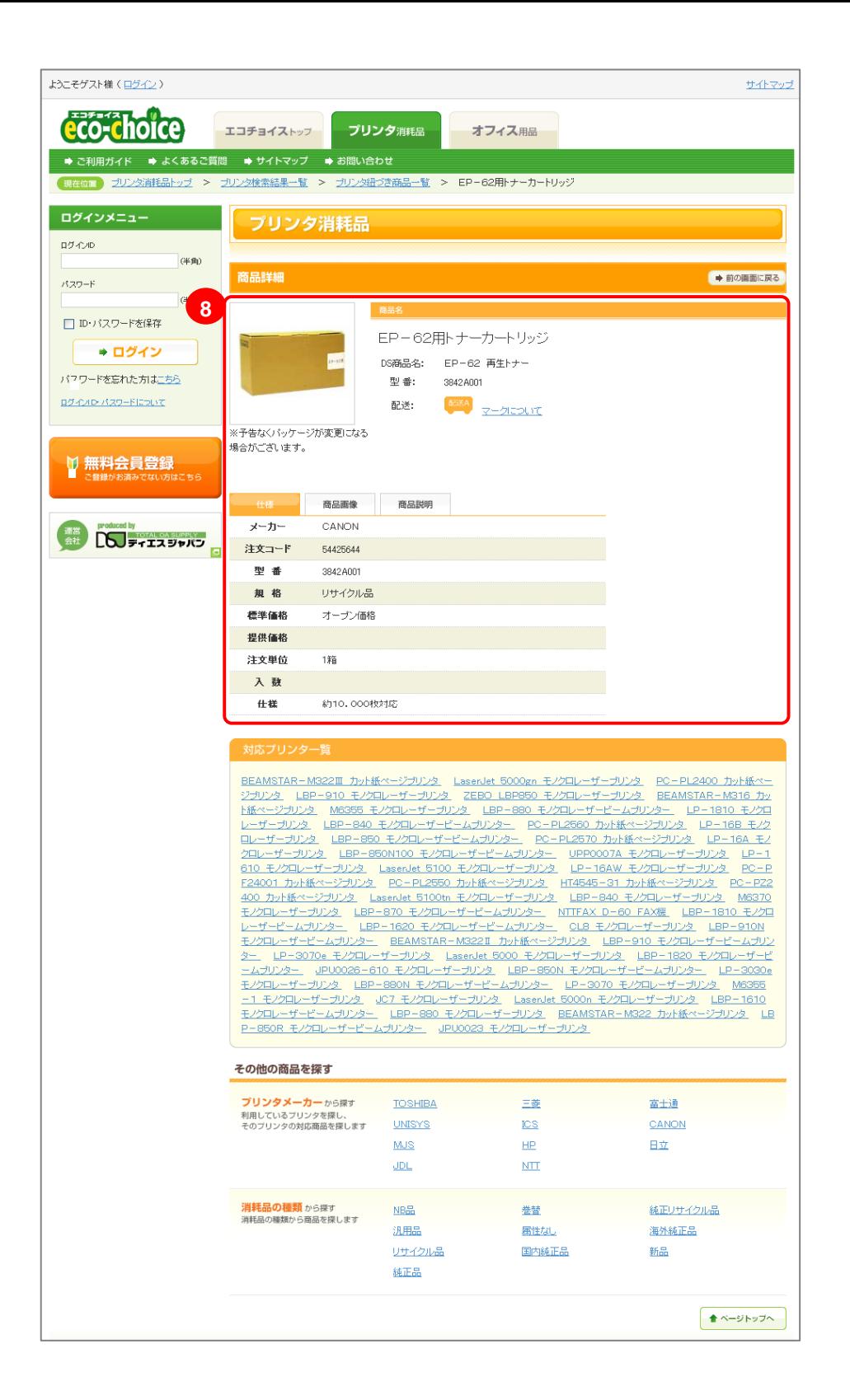

8 商品詳細画面が表示されます。 こちらで、商品の仕様・商品画像・ 商品説明をご確認いただけます。 ご購入またはお見積もりを希望さ れる場合は、左端の「ログインメ ニュー」からログインを行ってくだ さい。

※ログインID・パスワードをお持 ちでないお客様は、エコチョイス へのご登録が必要です。「無料会 自登録」ボタンから会員登録をお 願い致します。